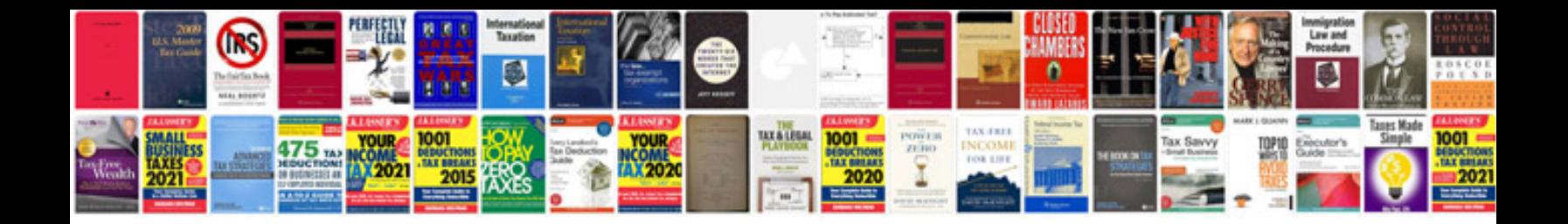

Sony hvr z1 manual

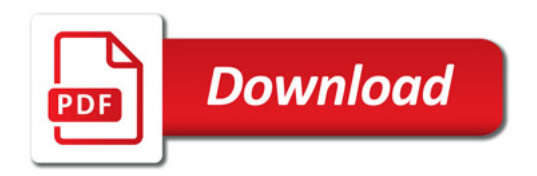

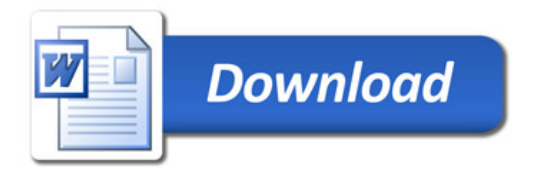